## false

From:

<https://wiki.qualifizierung.com/>- **wiki.qualifizierung.com**

Permanent link:

**[https://wiki.qualifizierung.com/doku.php/jak\\_postepowac\\_zeby\\_zapewnic\\_swojej\\_firmie\\_profesjonalne\\_logo](https://wiki.qualifizierung.com/doku.php/jak_postepowac_zeby_zapewnic_swojej_firmie_profesjonalne_logo)**

Last update: **2013/05/28 18:47**

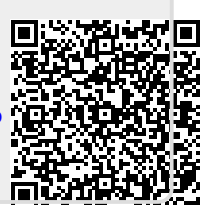